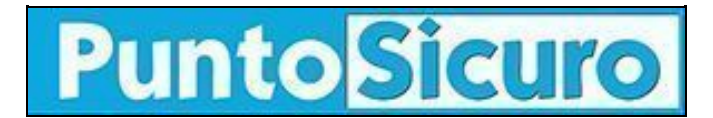

#### **[ARTICOLO DI PUNTOSICURO](https://www.puntosicuro.it/elearning-C-146/10-contenuti-interattivi-da-inserire-in-un-corso-online-AR-22434/)**

#### **[Anno 23 - numero 5003 di Venerdì 10 settembre 2021](https://www.puntosicuro.it/sommario-num-5003/)**

# **10 contenuti interattivi da inserire in un corso online**

*Vuoi aumentare la motivazione e il coinvolgimento dei tuoi studenti online? Ecco 10 contenuti interattivi che devi includere nel tuo corso.*

Fino a qualche anno fa, la **formazione online** prevedeva che lo studente completasse il corso in modo piuttosto passivo senza alcuna interazione: non vi era quindi spazio per chiarire dubbi, interagire o condividere opinioni.

Oggi, invece, l' **[interattività](https://www.dyndevice.com/it/news/perche-gli-utenti-ricercano-l-interattivita-in-un-corso-learning-ELN-435/)** è alla base di una buona progettazione eLearning. È infatti ormai assodato che, quando il pubblico ha la sensazione di partecipare attivamente alla formazione, la sua motivazione e il suo coinvolgimento aumentano immediatamente, con importanti ripercussioni anche sul piano didattico.

Ma come **[rendere un corso interattivo](https://www.dyndevice.com/it/news/5-consigli-per-rendere-interattivo-un-corso-online-ELN-599/)**? Per rispondere a questa domanda, eccoti una panoramica dei principali **contenuti interattivi da includere in un corso eLearning**.

#### **1. Video interattivi**

In questo tipo di interazione, allo studente viene mostrato un video che si ferma a intervalli prestabiliti per **rivelare informazioni aggiuntive** o porre domande al fine di testare la conoscenza dell'utente.

## **2. Infografiche animate**

Rendi interattivi i diagrammi e le **[infografiche](https://www.dyndevice.com/it/news/infografiche-tipologie-modalita-d-uso-nei-corsi-elearning-ELN-1190/)** del tuo corso. Come? Ad esempio, puoi fare in modo che i dati appaiano progressivamente solo dopo un'**azione dell'utente** (un clic, la risposta ad un quesito, etc.). Questo ti consentirà di trasmettere i tuoi contenuti in modo divertente e visivamente accattivante.

## **3. Quiz a comparsa**

Nella maggior parte dei casi, i quiz vengono somministrati alla fine del corso. Tuttavia, per favorire il coinvolgimento degli studenti, è meglio somministrarli anche **durante la formazione**, ad esempio mediante una serie di domande a comparsa.

#### **4. Giochi di ruolo**

L'obiettivo dei **giochi di ruolo** è quello di ricreare, in modo verosimile e in un contesto piacevole, una situazione professionale all'interno della quale l'utente dovrà interpretare uno specifico ruolo. Ad esempio, nella formazione commerciale, gli studenti possono interpretare se stessi nel ruolo di venditori per imparare a gestire le domande e le obiezioni dei clienti.

## **5. Scenari ramificati**

Un corso con **[scenari ramificati](https://www.dyndevice.com/it/news/5-motivi-per-utilizzare-l-elearning-basato-sullo-scenario-ELN-54/)** (o scenari branched), prevede l'inserimento di "punti decisionali", ossia di momenti in cui viene chiesto allo studente di prendere una decisione che modificherà il prosieguo del corso.

Questo tipo di interazione ha quindi il grande vantaggio di offrire ad ogni studente un **percorso di apprendimento unico** e coinvolgente. Ma non solo: gli scenari ramificati consentono ai docenti di valutare le capacità analitiche e i processi decisionali dei propri studenti.

Il modo più semplice per applicare gli scenari ramificati è inviare gli studenti che danno risposte sbagliate a pagine contenenti maggiori informazioni sull'argomento trattato nel quiz o, al contrario, indirizzare al livello successivo coloro che rispondono correttamente.

# **6. Dialoghi**

I dialoghi consentono di simulare una conversazione del mondo reale. Le buone simulazioni di dialogo tendono a utilizzare scenari ramificati in cui ogni decisione presa da un utente ha conseguenze che influenzano i risultati e le fasi successive della simulazione.

## **7. Simulazioni AR e VR**

La realtà virtuale e la realtà aumentata sono modi nuovi ed efficaci per offrire agli studenti un'esperienza di vita reale in cui mettere alla prova le proprie abilità. Il grande vantaggio delle **[simulazioni AR e VR](https://www.dyndevice.com/it/news/realta-virtuale-realta-aumentata-cosa-sono-come-possono-essere-utilizzate-nella-formazione-aziendale-ELN-827/)** all'interno di un corso eLearning è la possibilità di creare un ambiente sicuro ma realistico in cui gli studenti possono praticare le abilità apprese durante il corso senza la paura di commettere errori.

Ad esempio, possono essere utilizzate sia per simulare interazioni umane (ad esempio, con clienti) che per svolgere una formazione pratica sull'uso di specifiche attrezzature o sulla gestione delle emergenze.

#### **8. Esercizi interattivi**

Abbandonare i classici quiz a risposta multipla in favore di esercizi interattivi è un ottimo modo per aumentare la partecipazione degli studenti. Eccoti qualche esempio:

- **Classificazione e ordinamento** Questo tipo di esercizio consente di creare un esercizio in cui chiedere agli studenti di ordinare gli oggetti raffigurati sullo schermo secondo un criterio specifico. Ad esempio, può essere usato per ripercorrere le fasi dell'assemblaggio di un particolare macchinario o per classificare gli articoli in categorie.
- **Trascinamento** Gli esercizi di "trascinamento", invece, possono essere usati per chiedere agli studenti di spostare gli elementi in una determinata area dello schermo. Ad esempio, nella formazione degli addetti alle vendite, puoi creare una vetrina virtuale e chiedere ai tuoi studenti di allestirla collocando i prodotti secondo un preciso obiettivo di marketing.
- **Completare gli spazi vuoti** Un esercizio molto facile da realizzare è quello di fornire allo studente delle frasi che dovrà completare scegliendo la risposta corretta. In questo caso, potrai fornire un elenco di possibili risposte tra cui scegliere, oppure lasciare lo spazio bianco e fare in modo che sia lo studente a compilarlo liberamente.

#### **9. Chat, forum e gruppi di discussione**

Gli strumenti di "community" stimolano l'interazione degli studenti e offrono loro il supporto immediato nel momento in cui ne hanno bisogno.

Ad esempio, puoi mettere a disposizione dei tuoi studenti un tutor qualificato che offra supporto tecnico e didattico tramite chat, facendo in modo che non si sentano mai soli e abbandonati. Che si sentano seguiti e assistiti in ogni momento. Ma non solo: puoi integrare forum e gruppi social per stimolare l'interazione online e fare in modo che gli studenti possano comunicare e collaborare tra loro.

## **10. Chatbot**

L'utilizzo dei **[chatbot](https://www.elearningnews.it/it/articoli/dettaglio-articolo/e-learning-news-C-3/buone-pratiche-C-12/chatbot-cosa-sono-come-si-usano-nell-elearning-AR-1182/)** nell'eLearning è una tendenza in forte crescita. Essi, infatti, consentono di interagire con gli utenti di un corso in maniera istantanea, pertinente e automatica.

Usare un chatbot all'interno di una piattaforma LMS significa quindi essere in grado di dare risposta immediata alle domande degli studenti. Ma non solo. Un chatbot consente anche di porre domande e analizzare le risposte ricevute dagli studenti. Puoi usarlo quindi per determinare i bisogni formativi dei tuoi studenti, per raccomandare i corsi più adatti alle loro specifiche esigenze o per aiutarli a ripassare i contenuti appresi durante il corso.

#### **[www.puntosicuro.it](https://www.puntosicuro.it/)**